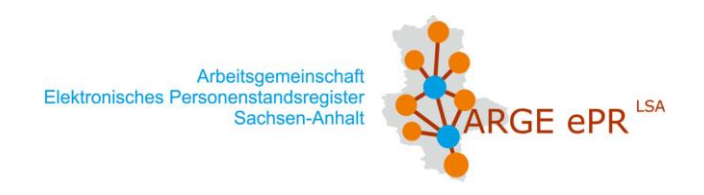

# **Änderungsmitteilung zum ePR-LSA**

(bitte Seite 1 und 2 per Fax an die ARGE ePR-LSA senden: 0391 24464 400)

 $f_{\rm eff}$  , and the contribution of the contribution of  $f_{\rm eff}$  , and  $f_{\rm eff}$  , and  $f_{\rm eff}$  , and  $f_{\rm eff}$ 

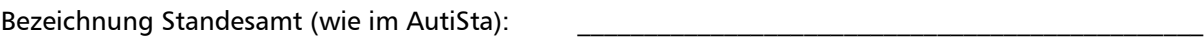

Datum:\_\_\_\_\_\_\_\_\_\_\_ Standesamtsnummer: \_\_\_\_\_\_\_\_\_\_\_\_\_\_\_\_\_\_\_\_\_\_\_\_\_\_\_\_\_\_\_\_\_\_\_\_\_\_\_\_\_\_\_\_\_\_\_

Ansprechpartner (Name, Tel.-Nr., Fax):

fachlich:

#### **Änderungen im Standesamt:**

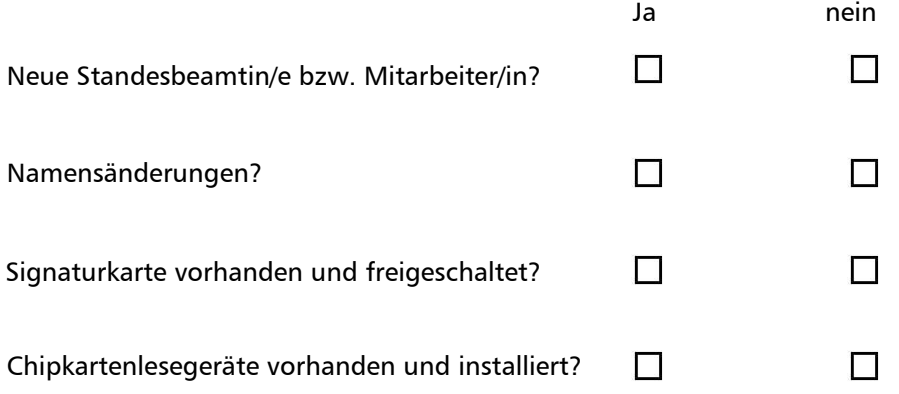

### Konfiguration AutiSta – Benutzer (Bitte beachten Sie die Groß-/Kleinschreibung)

### **Neuer ePR Nutzer**

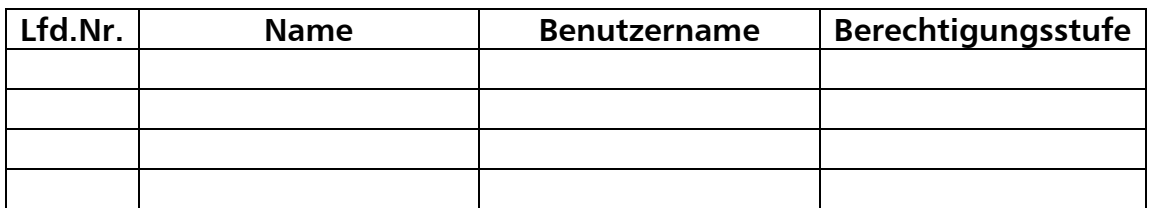

## **Namensänderung**

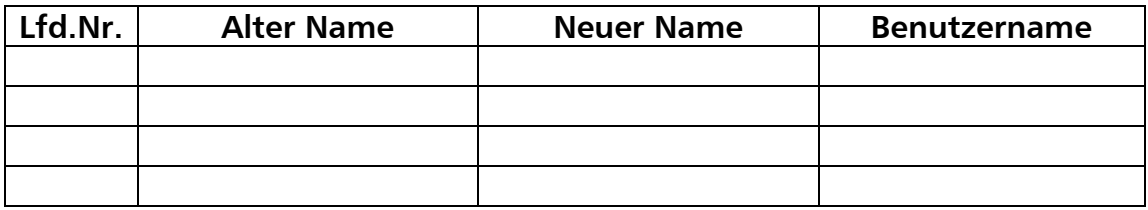

Stempel und Unterschrift: \_\_\_\_\_\_\_\_\_\_\_\_\_\_\_\_\_\_\_\_\_\_\_\_\_\_\_\_\_\_\_\_\_\_\_\_\_\_\_\_\_\_\_\_\_\_\_\_\_\_\_\_\_\_\_\_\_\_\_\_\_\_\_\_\_

Beispiel:

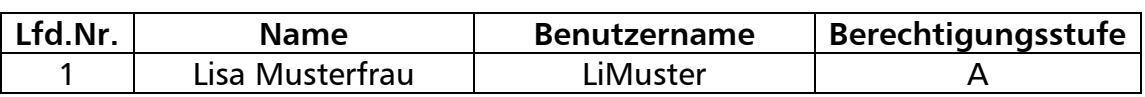

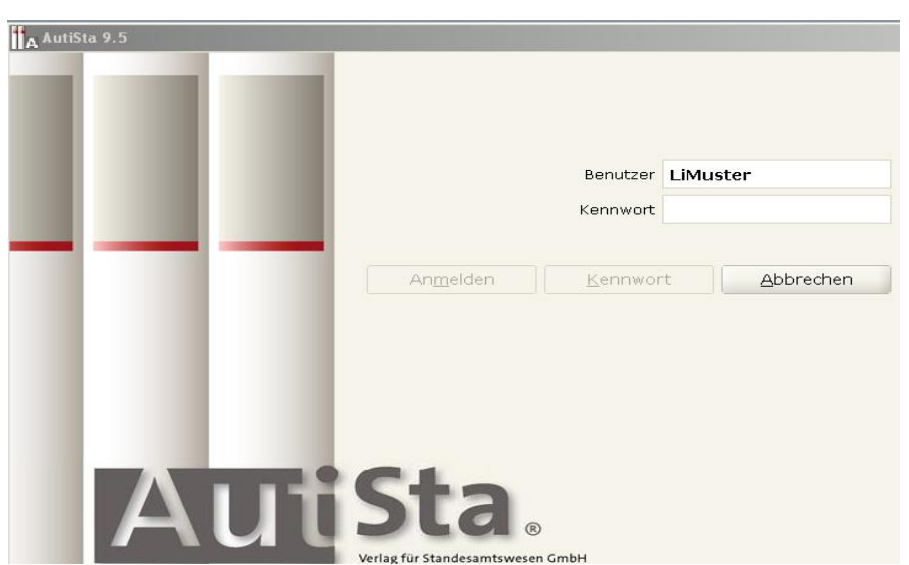